## **Installation and Debugging Setting**

## **Project debugging**

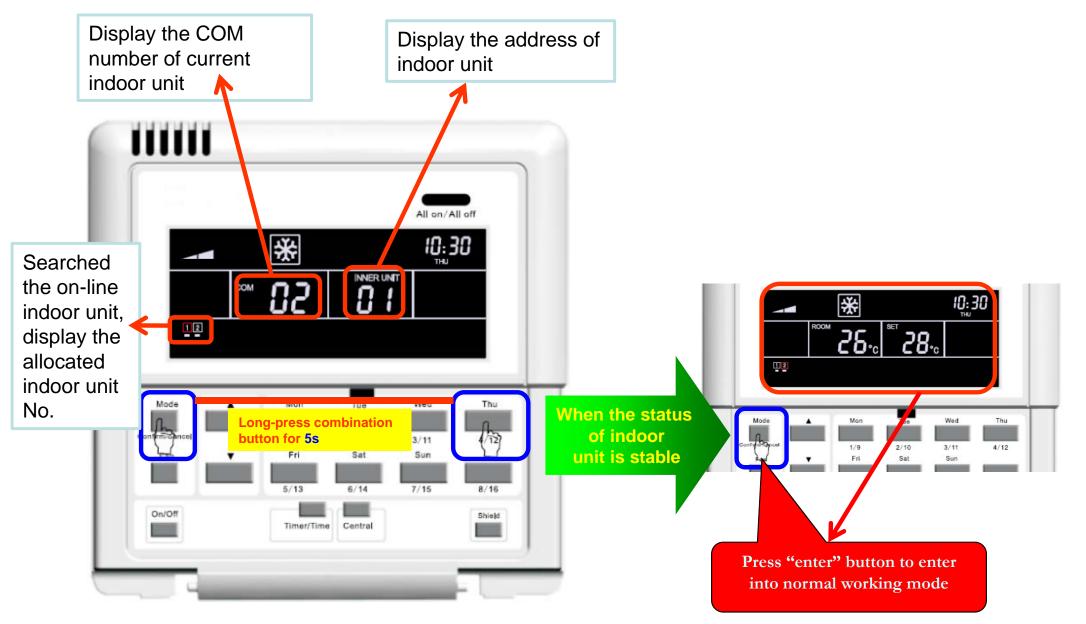